**NOKYMEHTOO6OPOT** 

СОСТАВЛЯЕМ УЧЕТНЫЕ И РАСЧЕТНЫЕ ФОРМЫ

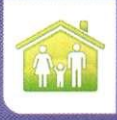

Половина работоспособного населения в мире - женщины. Но они создают лишь 37% ВВП, так как выполняют 3/4 всей «неоплачиваемой работы» - по дому

*ЕЛ. Шаповал, юрист, к. ю. н.* 

# **Заполняем табель рабочего времени** при «отклонениях»

Работодатель обязан вести учет отработанного каждым работником времени<sup>1</sup>. Для этих целей используется табель. От правильного его заполнения зависит расчет зарплаты каждого работника.

Коммерческие организации могут использовать самостоятельно разработанную форму табеля<sup>2</sup>, которую должен утвердить руководитель организации3. Или же они могут воспользоваться привычными и удобными унифицированными формами № Т-12 или № Т-13. Эти формы можно дополнить графами и строками для внесения сведений, отражающих особенности учета рабочего времени исходя из специфики деятельности организации. В этом случае форма табеля также должна быть утверждена руководителем компании.

Не всегда понятно, какие коды нужно использовать в той или иной нестандартной ситуации. Рассмотрим заполнение табеля для таких случаев на примере формы № Т-12.

## Работник отпросился с работы

Если работник в течение дня работал, например, 6 часов, а остальное время (например, 2 часа) по уважительной причине с согласия руководителя был освобожден от работы, в табеле учета рабочего времени указываете в верхней графе буквенный код «Я» или цифровой «01», а в нижней — продолжительность отработанного времени в часах (в нашем случае «6»). Неотработанные часы никак отражать и оплачивать не нужно, в том числе окладникам.

#### **Работник заболел в отпуске**

Дни болезни были отражены в табеле как дни отпуска. О том, что работник заболел, вы узнаете только после того, как он выйдет на работу. Поэтому вам нужно исправить табель, отразив в нем дни болезни. Основанием для исправления табеля будет представленный работником листок нетрудоспособности.

1) ст. 91 ТКРФ

2) Письмо Роструда от 14.02.2013 № ПГ/1487-6-1

3) ч. 4 ст. 9 Закона 06.12.2011 № 402-ФЗ

#### Пример. Исправление табеля, если работник заболел в отпуске

/ условие / Н.Н. Зайцев, находящийся в отпуске с 07.09.2015 по 20.09.2015, заболел. 21.09.2015 он на работу не вышел и не сообщил, что продлевает

отпуск. Поэтому в табеле до момента его выхода на работу была отражена неявка по невыясненным причинам с использованием буквенного кода «НН». После выхода на работу 01.10.2015 он представил больничный с 09.09.2015 по 18.09.2015.

/ решение / Заполняем табель так.

Внесение изменений нужно заверить подписями тех лиц, которые первоначально подписали табель

Исправленному в отношении Н.Н. Зайцева за 9-18-е числа месяца с «ОТ» на «Б», за 21-25-е, 28-30-е числа с «НН» на «ОТ» и за 26-е и 27-е числа с «В» на «ОТ» верить

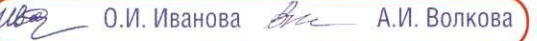

1. Учет рабочего времени

Основание: листок нетрудоспособности от 09.09.2015 № 003 254 456 675

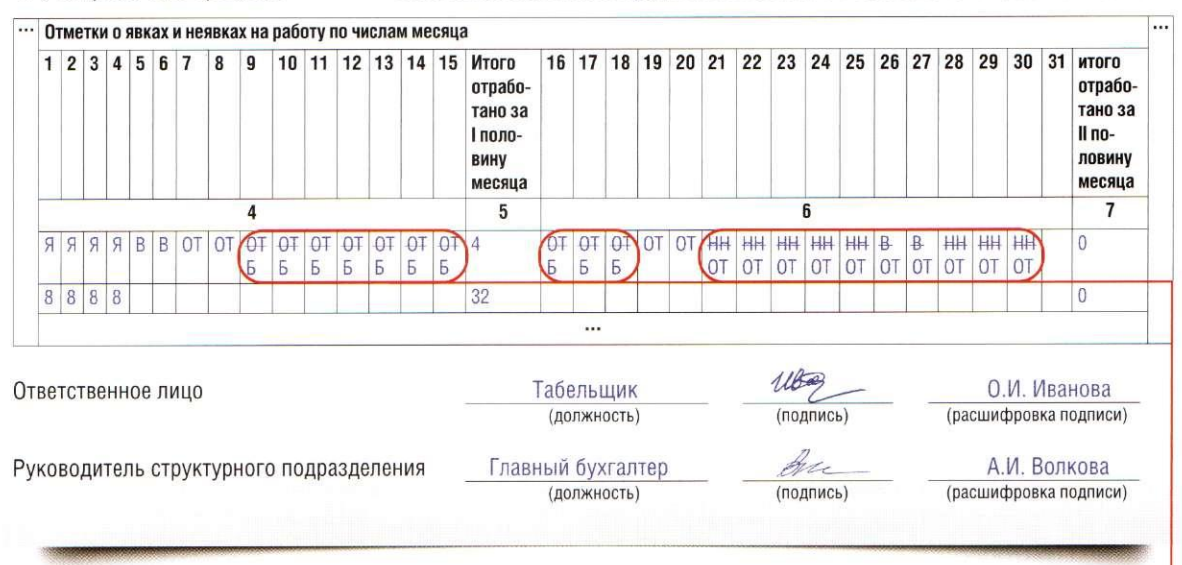

Зачеркиваете неправильный код и рядом вписываете правильный

Если же табель с неправильными записями будет еще не закрыт, то можно просто его переписать, указав правильные коды.

# Переработка при ненормированном рабочем дне

Переработка при таком режиме работы не оплачивается, а компенсируется только предоставлением дополнительного оплачиваемого отпуска продолжительностью не менее 3 календарных дней<sup>4</sup>. Причем право на дополнительный отпуск возникает у работника, замещающего должность, включенную в перечень должностей работников организации с ненормированным рабочим днем, независимо от продолжительности работы в условиях ненормированного рабочего дня<sup>5</sup>. Поэтому вы можете не отра-

4) статьи 101, 119 ТК РФ 5) Письмо Роструда от 24.05.2012 № ПГ/3841 -6-1 жать время переработки. То есть можете указать только время, отработанное в пределах нормы часов за рабочий день.

Но если вы хотите иметь документальное подтверждение переработки при ненормированном рабочем дне, то можете включить в табель самостоятельно разработанный код для учета такой переработки (например, буквенный код «НРД»). Тогда в графе под этим кодом отражайте продолжительность переработки.

## **Декретница выходит на работу**

Если работница находится в отпуске по уходу за ребенком, это не означает, что на нее можно не вести табель. Ведь трудовые отношения с ней прекращаются<sup>6</sup>. Каждый календарный день такого отпуска помечается в табеле буквенным кодом «ОЖ» или цифровым «15». Графу под кодом заполнять не нужно.

Если же сотрудница работает в отпуске по уходу за ребенком на условиях неполного рабочего времени6, то, помимо отпуска, в табеле нужно отражать отработанное время с использованием буквенного кода «Я» или цифрового «01» и указанием в графе под кодом отработанного времени.

#### Пример. Заполнение табеля, если работница в отпуске по уходу за ребенком работает

/ условие / Работница, находящаяся в отпуске по уходу за ребенком, с 01.09.2015 (после того как ему исполнилось полтора года) вышла на работу на условиях неполного рабочего времени по графику: вторник, среда, четверг - по 4 часа в день. Организация работает в режиме пятидневной рабочей недели с двумя выходными днями в субботу и воскресенье.

/ решение / Фрагмент табеля по форме № Т-12 за период с 1 по 15 сентября 2015 г. заполняем так.

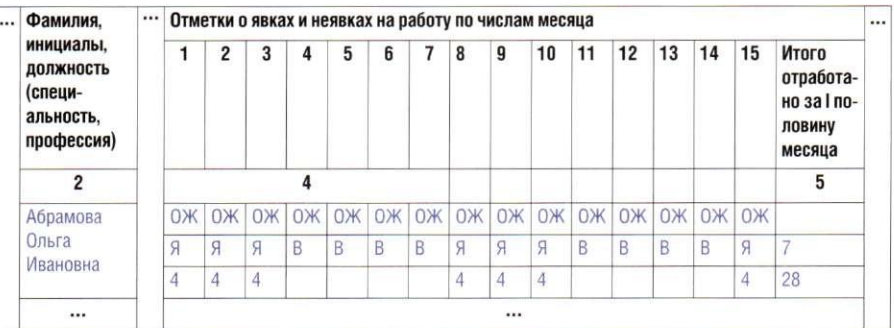

6) ст. 256 TK РФ

7) ст. 93 ТК РФ

8) ст. 14 Закона от 19.05.95 №81-ФЗ;ч. 1 ст. 11.1 Закона от 29.12.2006 No 255-Ф3

В соответствии с табелем за первую половину сентября сотруднице нужно выплатить зарплату пропорционально отработанному времени — за 28 часов<sup>7</sup>. Поскольку ребенку уже исполнилось полтора года, пособие ей не выплачивается<sup>8</sup>.

#### Работник заболел, после того как отработал часть дня

Если работнику выдан больничный за отработанный полностью или частично день, в табеле нужно отразить:

• отработанный день — буквенным кодом «Я» либо цифровым «01» с указанием в графе под кодом продолжительности отработанного времени;

• день на больничном — буквенным кодом «Б» либо цифровым «19». Графу под кодом не заполняете.

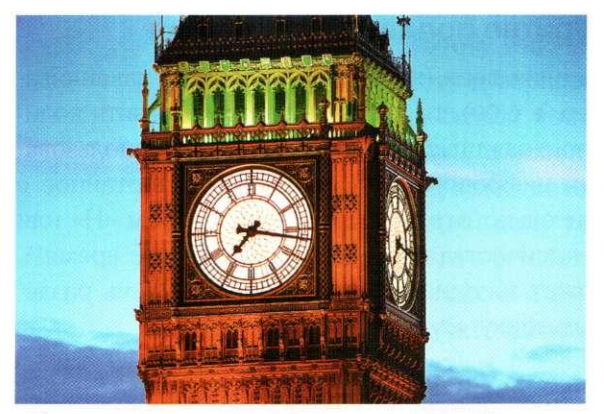

Может показаться, что табель не так уж важен. Но если из-за ошибок в учете рабочего времени сотрудник получит меньше денег, проблем не избежать

Выплатить за часть дня зарплату, а за часть дня пособие нельзя. Ведь выплата пособия за часть дня законодательством не предусмотрена. Поэтому за отработанный день, совпадающий с датой начала освобождения от работы по больничному, работник может получить:

<**или>** зарплату пропорционально отработанному в этот день времени. Окладнику полагается часть оклада пропорционально отработанным в этот день часам, а сдельщику оплата за количество произведенной в этот день продукции (объем выполненной работы); <или> пособие по временной нетрудоспособности.

Конечно, если зарплата за отработанное время больше, чем размер дневного пособия, работнику имеет смысл выбрать зарплату.

Поэтому попросите работника написать заявление с указанием, какую выплату ему начислить за такой день.

Решение работника никак не повлияет на заполнение табеля.

Не забудьте, что если работник выберет за отработанный день зарплату, то оплачиваемый за счет средств работодателя период (3 календарных дня) тоже сдвигается. То есть работодатель должен оплатить по больничному второй, третий и четвертый дни освобождения от работы?

## Сверхурочная работа при суммированном учете **рабочег времени**

Количество часов, отработанных сверхурочно при суммированном учете рабочего времени, определяется по итогам учетного периода (от месядо года), установленного вашей организацией<sup>10</sup>.

Если внутри учетного периода продолжительностью более месяца в одном из месяцев количество отработанных по графику часов превышает норму рабочих часов по производственному календарю, то превышение не нужно отражать как сверхурочную работу. Ведь при суммированном учете такая переработка компенсируется недоработкой в другом месяце. Если учетный период составляет месяц, то переработка на одной неделе компенсируется недоработкой на другой так, чтобы по итогам месяца выйти на норму рабочего времени по производственному календарю<sup>10</sup>.

9) п. 1 ч. 2 ст. 3 Закона 29.12.2006 № 255-ФЗ 10) ст. 104 ТКРФ

Если же по итогам работы за учетный период получится, что сотрудник отработал больше нормы по производственному календарю (например, если работник был привлечен к работе в связи с неявкой сменяющего работника), то такую переработку надо приказом руководителя признать сверхурочной работой. Вносить изменения в табель не нужно. Ведь на момент выполнения сотрудником работы было еще неясно, будет у него по итогам учетного периода переработка или нет.

## Рабочий день при дежурстве попадает на два дня

Если дежурство начинается в один день (например, в 20.00), а заканчивается на другой день (например, в 6.00), то в табеле нужно отразить количество отработанных часов, приходящихся на каждый день, с использованием буквенного кода «Я» или цифрового «01». А время, отработанное с 22.00 до 6.00, нужно дополнительно отразить буквенным кодом «Н» или цифровым «02» с указанием количества часов работы в ночное время<sup>11</sup>. Таким же образом табель может заполняться, когда рабочий день разделен на части, при работе по графику «сутки через трое».

## Пример. Заполнение табеля при работе по графику, если дежурство попадает на два дня

/ условие / Сотрудник работает по графику «сутки через трое» с 20.00 до 20.00 без перерыва на обед.

В период с 01.11.2015 по 07.11.2015 по графику рабочий день попадает на 4 ноября — нерабочий праздничный день.

*/ решение* / Фрагмент табеля по форме № Т-12 за период с 01.11.2015 по 07.11.2015 выглядит так.

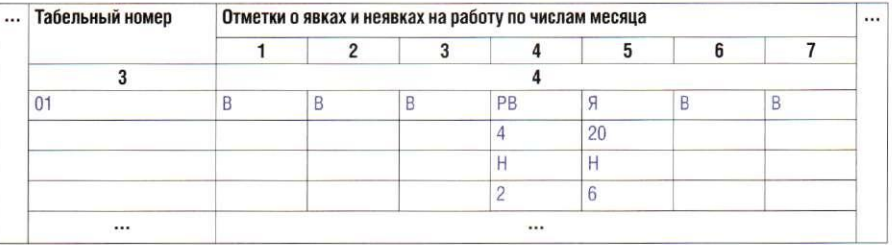

В соответствии с табелем 4 часа работы 4 ноября нужно оплатить не менее чем в двойном размере часовой тарифной ставки или часовой части оклада, так как рабочий день совпал с нерабочим праздничным днем. Если работник вместо 11) ст. 96 ТК РФ двойной оплаты возьмет за работу в праздник отгул, то работу оплатите в одинарм размере<sup>12</sup>. За 6 часов работы в ночь с 4 на 5 ноября надо выплатить доплату 13) ст. 154 Гк РФ; Поста- Сав в размере не менее 20% часовой тарифной ставки или часовой части оклада за 22.07.2008 № 554 КАЖДЫЙ ЧАС РАбОТЫ 13.

12) ст. 153 ТК РФ **Н0ВЛ6НИ6 I фЭВИТбЛЬСТВЭ** 

Отметим, что если работник принят для работы только в ночное время и вся его рабочая смена приходится только на ночное время (например, смена длится 8 часов с 22.00 до 6.00), то отработанное им время отражается только буквенным кодом «Н» или цифровым «02» с указанием в строке под кодом продолжительности отработанного времени.

## Работа в выходные и праздники по графику

Если работникам выходные дни предоставляются по скользящему графику, а не в субботу и воскресенье, то рабочие дни по графику, попадающие на субботу и воскресенье, отражаются в табеле как обычные рабочие дни буквенным кодом «Я» или цифровым «01», а не как работа в выходной день с использованием буквенного кода «РВ» или цифрового «03». В графе под кодом укажите количество отработанных часов.

Если рабочий день такого работника попадает на нерабочий праздничный день<sup>14</sup>, то в табеле он отражается как работа в нерабочий праздничный день кодом «PB» либо цифровым «03» с указанием в графе под кодом продолжительности отработанного в такой день времени.

## **Внутренне совместительство**

При внутреннем совместительстве работнику нужно присвоить два табельных номера и дважды вписать его в табель - как основного работника и как совместителя.

Не забывайте, что норма рабочего времени для совместителя не может превышать 4 часов в день, а также половину нормы рабочего времени за месяц или другой учетный период<sup>15</sup>. В остальном табель заполняется по общим правилам.

#### Пример. Заполнение табеля при внутреннем совместительстве

/ условие / И.Н. Алексеев работает на условиях внутреннего совместительства 5 дней в неделю, с понедельника по пятницу, по 4 часа. По основной работе он занят 8 часов в день с понедельника по пятницу.

*/ решение* / Фрагмент табеля по форме № Т-12 за период с 01.09.2015 по 07.09.2015 выглядит так.

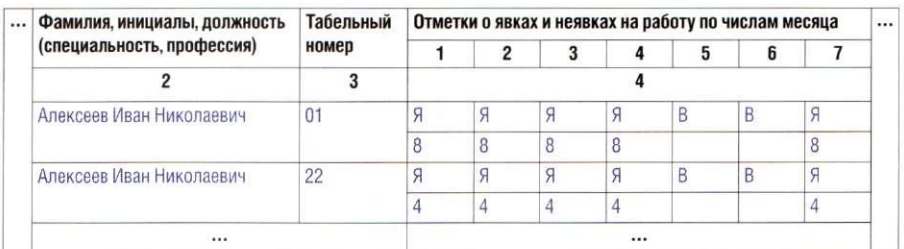

#### Неотработанные праздники у сдельщиков

Сдельщикам за неотработанные нерабочие праздничные дни должна выплачиваться компенсация в размере, установленном работодателем<sup>16</sup>. Специальных кодов для отражения в табеле таких дней для этой категории работников не предусмотрено. Как правило, они отражаются буквенным кодом «В» или цифровым «26». Графа под кодом не заполняется. Но чтобы бухгалтер видел, за сколько нерабочих праздничных дней необходимо выплатить компенсацию сдельщикам, можно ввести дополнительное обозначение, например буквенный код «ВК». Кроме того, можно вынести количество таких дней в итоговую таблицу, дополнив ее специальной графой.

#### **Однодневная командировка с выходом на работу**

Если в день нахождения в однодневной командировке сотрудник успел поработать еще и по месту постоянной работы, то такой день нужно отразить не только как день командировки с использованием буквенного кода «К» и цифрового «06» без заполнения графы под кодом (так как переработка в командировке все равно не оплачивается), но и как обычный отработанный день с использованием буквенного кода «Я» или цифрового «01» с указанием в графе под кодом количества отработанных часов. За отработанные в такой день часы работнику (в том числе окладнику) нужно выплатить зарплату, а также средний заработок за день командировки<sup>17</sup>.

## Рейсы и междурейсовый отдых водителей **на международных перевозках**

Время, затраченное таким водителем на управление транспортным средством, отражается в табеле буквенным кодом «Я» или цифровым «01» с указанием в графе под кодом продолжительности этого времени на основании данных регистрационного листка, зафиксированных тахографом<sup>18</sup>. Дни еженедельного и междурейсового отдыха отражаются буквенным кодом «В» или цифровым «26». Графа под кодом не заполняется.

#### Работник уволился до окончания месяца

В случае увольнения работника до окончания месяца графы за дни после увольнения можно оставить просто незаполненными. Но если вы боитесь их случайно заполнить, можете написать в этих графах «УВОЛЕН».

ft ft ft

Правильное заполнение табеля поможет вам подтвердить соблюдение требований трудового законодательства к продолжительности рабочего времени, а также начислить зарплату. Отсутствие же учета рабочего времени является нарушением трудового законодательства, за которое трудинспекция при проверке может вынести предупреждение или оштрафовать<sup>19</sup>:

• организацию — на сумму от 30 000 до 50 000 руб.;

• руководителя организации и предпринимателя - на сумму от 1000 до 5000 руб.

**16)** ст. 112 ТК РФ 17) статьи 129, 167 ТК РФ 18) ст. 8 Закона от 24.07.98 №127-ФЗ

19) ч. 1 ст. 5.27 КоАП РФ; Решение Мосгорсуда от 14.11.2014 № 7-4900